# **VEX File Definition/Example**

Rev 1.5b1 30 January 2002

#### **Introduction**

This document describes and defines the 'VEX-file' format (VEX = 'VLBI Experiment'), which has been invented to prescribe a complete description of a VLBI experiment, including scheduling, data-taking and correlation.. This includes all setup and configuration information, as well as the schedule of observations. VEX is designed to be independent of any particular VLBI data-acquisition system or correlator, and is expandable to accommodate new equipment, recording and correlation modes. Every attempt has been made to consider the requirements and concerns of both the astronomy and geodetic VLBI communities in the construction of the VEX format.

Files in the VEX format are targeted at three particular types of files in the experiment process:

- 1. The schedule file (generated by your scheduling program of choice): This VEX-format file will be completely self-contained file which details the experiment setup and execution for all sites. (The example VEX file in this document is primarily of this type.)
- 2. The station experiment summary file, detailing the actual as-observed-experiment: Each participating station

will create a VEX-format file with 'as-observed' (i.e. log) information. As of this writing, much work needs to be done to specify the details of this file.

3. The Mark IV and EVN correlators (at least) are planning to use a VEX file format as the primary correlator-control file.

The first major section of this document is a combination VEX definition and example, and is intended to show the concept, style and capabilities of the VEX-format. It is not intended to illustrate a real experiment; as a result, some of the modes and configurations are somewhat contrived and fictitious in order to illustrate the capabilities of the VEX format. Furthermore, there are undoubtedly some errors which have escaped our attention.

This document should be studied in conjunction with the 'VEX Parameter Tables' document, which defines the VEX parameters in detail. Because VEX is intended to evolve as systems and capabilities evolve, these tables cannot be judged as static and will undoubtedly evolve in time.

The definition of the VEX file format has been primarily the work of Alan Whitney and Colin Lonsdale of Haystack Observatory and Ed Himwich and Nancy Vandenberg of NASA/GSFC/NVI, with important contributions from Huib van Langevelde, Ari Mujunen and Craig Walker.

### **VEX Definition/Example**

The following is a combination VEX definition and example file. All lines or phrases beginning with an asterisk ('\*') are comments. The companion document titled 'VEX Parameter Tables' should be consulted for details of actual parameters values and their meanings.

VEX rev = 1.5; \*defines file format; must start at first character on first line of VEX file.

\*VLBI experiment (VEX) definition and example file ARW 31 Jan 98

#### **\*VEX Revision Log**

\*

\*

\*

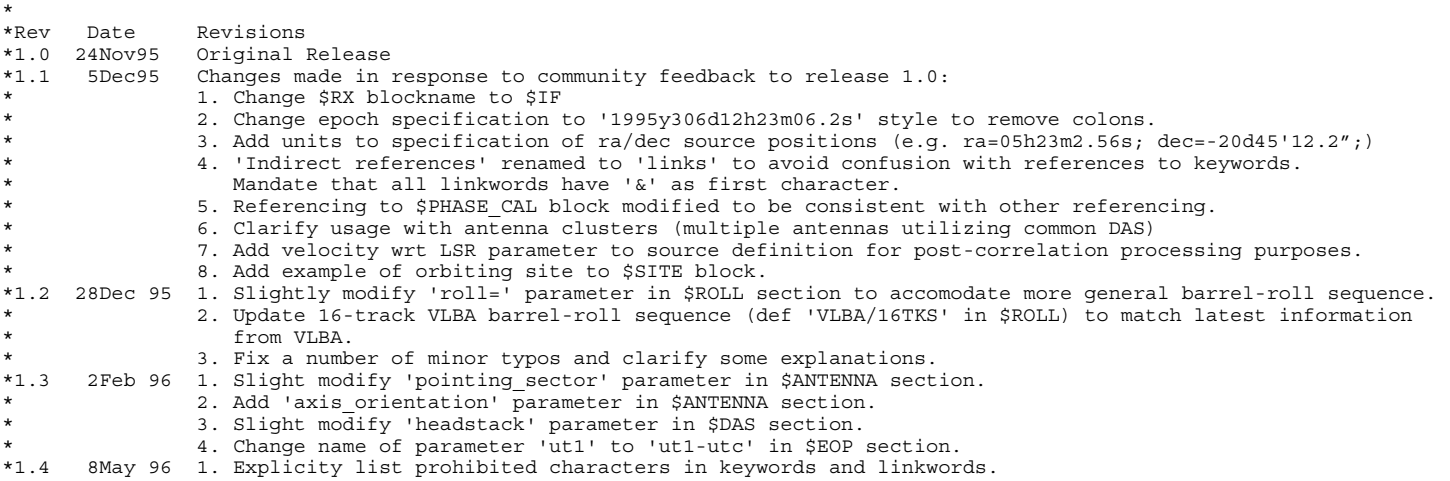

\*\*\*\*\*\*\*\*\*\*\*\*\*\*\*\*\*\*\*\*\*\*\*\*\*\*\*\*\*\*\*\*\*\*\*\*\*\*\*\*\*\*\*\*\*\*\*\*\*\*\*\*\*\*\*\*\*\*\*\*\*\*\*\*\*\*\*\*\*\*\*\*\*\*\*\*\*\*\*\*\*\*\*\*\*\*\*\*\*\*\*\*\*\*\*\*\*\*\*\*\*\*\*\*\*\*\*\*\*\*\*\*\*\*\*\*\*\*

2. Allow quoted ("...") character strings with embedded white space. 3. Specify legal character set more tightly. 4. Prohibit any null bytes in files. 5. Tighten up literal-block specifications. 6. Move primary phase-cal specification to \$IF block for more uniformity. 7. Rename \$PHASE CAL block TO \$PHASE CAL DETECT and restructure. Add link to \$FREQ section. \* 8. In \$SCHED section, change 'def...enddef;' construction to 'scan...endscan;' \* 9. Restructure clock specification for more syntactic and structural uniformity. 10. Add 'exper desc' (experiment description) parameter to \$EXPER block. 11. Delete 'bits per sample' parameter since it is redundant with \$TRACKS specification. 12. Rename \$SCHEDULING PARMS block to \$SCHEDULING PARAMS and specify that it contain only a  $litteral-block def at current time. Scheduling program must parse.$ 13. In \$SITE block, use separate parameters for site position, epoch and referency (for more uniformity with source position. 14. Add 'roll=on off' parameter. 15. Simplify drive# specification in \$DAS and \$SCHED blocks. 16. In \$SOURCE section, change 'epoch' of source position to 'ref\_coord\_frame' and 'source\_pos\_epoch'. For satellite, change 'epoch' to 'orbit\_epoch'. \*1.5 5Nov 96 1. White-space rules clarified. 2. 'phase-cal' parameter deleted. 'phase-cal\_detect' parameter updated. 3. 'antenna' spelled out fully in all relevant antenna-related parameters in \$ANTENNA. \* 4. 'antenna\_name' paramter added in \$ANTENNA. \* 5. 'electronics rack name' and 'record transport name' added in \$DAS 6. Add 'physical IF' parameter to \$IF section. 7. 'tape length' and 'tape motion' parameters modified for S2 in \$DAS. 8. 'S2\_record\_mode' and 'S2\_data\_source' parameters added in \$TRACKS. 'S2\_data\_def' deleted. 9. 'S2\_group\_order' added to \$PASS\_ORDER. 10. Missing 'SCHEDULING PARAMS' section added. 11. Change field limits to 128 characters. 12. Prohibit quoted-character-strings in everything except parameter values. 13. Allow 16-char source names in \$SOURCE. 14. Change \$PROC TIMING to \$PROCEDURES 15. Add 'procedure name prefix' parameter in \$PROCEDURES section. 16. In \$DAS, change 'record transport' to 'record transport type' and 'electronics rack' to 'electronics rack type'. 17, In \$EXPER, change 'exper desc' to 'exper description', 'pi\_name' to 'PI\_name' and 'pi-email' to 'PI email'. 18. In \$PROCEDURES, change 'headstk motion' to 'headstack motion'. \* 19. In \$ROLL, change 'reinit\_period' to 'roll\_reinit\_period' and 'inc\_period' to 'roll\_inc\_period'. \* 20. In \$SITE, change 'site\_pos\_ref' to 'site\_position\_ref' and add 'site\_velocity'. The process of the name of 8 to 16 characters. 21. In \$SOURCE, change 'source pos ref' to 'source position ref' and 'source pos epoch' to 'source position epoch'. \*1.5a 31Jan98 1. Update and clarified much explanatory text following 9 Sep 97 e-mail from WEH. 2. Adopted 128-characters as standard length limit. 3. Slightly revise excluded characters for various items. 4. Fix several typographical errors. \* 5. Remove polarization parameter from \$FREQ 'chan\_def=' statement. \* 6. Add polarization parameter to \$IF 'if\_def=' statement. \* 2. Change \$PROCEDURES 'standard procedures=' to 'procedure name\_prefix'. 8. Remove \$ANTENNA 'axis\_orientation' parameter and augment 'axis\_type' parameter for x/y type mounts. 9. Update 'VEX Parameter Tables' document. \*1.5b 17Dec01 10. Draft updates to include Mark 5A.

\*1.5b1 29Jan02 11. Further draft updates to include Mark 5A.

### **\*\$Blocks**

\*

\*The VEX file is divided into a number of separate '\$blocks', each beginning with '\$blockname' statement. \*There are several types of \$blocks:

\* 1.'Primitive' \$blocks: Consist entirely of keyword 'def blocks' which define low-level station, source, and<br>\* preceding powertary. The summative defined primitive \$blocks and their use in uprious stages of the summativ recording parameters. The currently defined primitive \$blocks and their use in various stages of the experiment are summarized below:

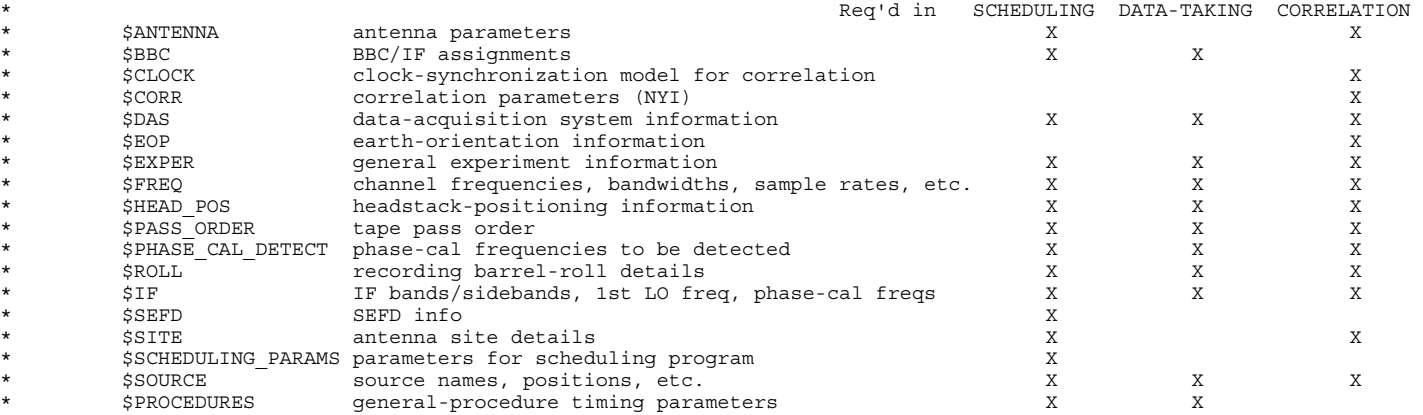

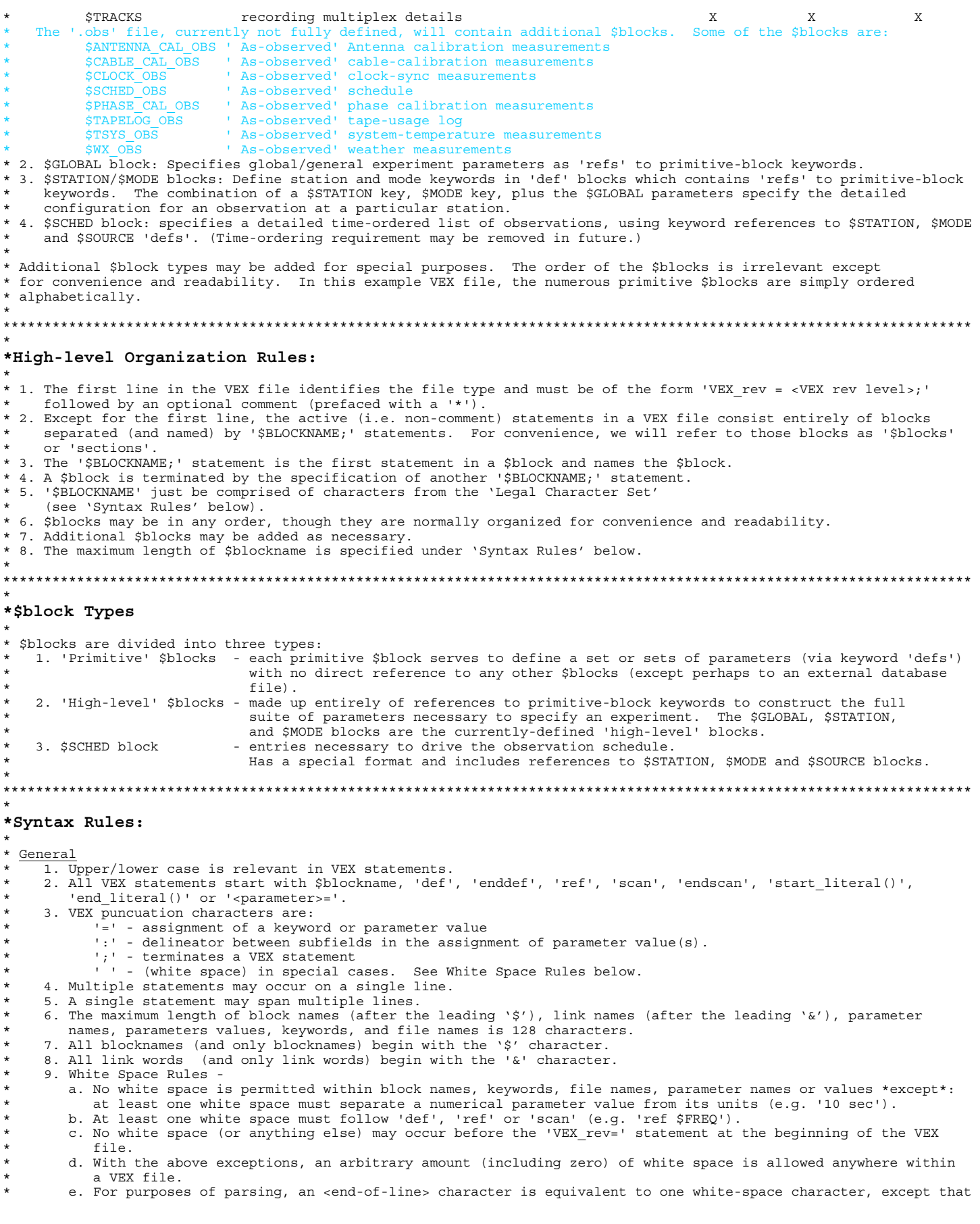

an <end-of-line> unconditionally terminates a comment.

- 10. There are no column specifications in the VEX format, other than those imposed by the discipline of the user for easy readability. A 'literal block', however, may have column restrictions/specifications which fall outside of the VEX format specification.
- \* 11. Keywords, link names and scan\_ID's are arbitrary and do not contain information. If is helpful if they are \* descriptive, but they are there just for bookkeeping. All actual information is in VEX parameter statements and the use of 'refs'.

#### \* Legal Character Set

\*

- 1. The character set is confined to ASCII, except that the null character is prohibited anywhere, including any literal blocks, comments and quoted text. 7-bit ASCII is preferred, though not required, in VEX statements; comments may freely use 8-bit ASCII.
- 2. Block names, following the initial '\$', can include any characters except "  $\trth$ ;=" (5 characters excluded). \* 3. Parameter names may contain any characters except " \t\n;:=" (5 characters excluded), and in addition may not \* start with any of '\*\$&"'. ["\*" starts a comment; "\$" starts a block name; "&" starts a link name; \* '"' surrounds a quoted string.] There are some excluded string as well: "ref", "def", "enddef",
	- \* "scan" and "endscan".
- \* 4. Parameter values and keywords may contain any characters except '\t\n;:=&\*\$"' and space (9 characters). \* 5. Link names, following the intial '&', may contain any characters except '\t\n;:=&\*\$' and space (9 characters).
	- \* 6. Quoted character strings are allowed as parameter values in parameter-assignment statements.
	- Quoted character strings are allowed, but not encouraged, as block names, link names (following the initial '\$' or '&'), parameter names and keywords.
	- 7. Quoted character strings must start and end with a double-quote ("). Quoted strings follow the usual C quoting conventions for character strings, except that a null character may not be specified. The length \* of a quoted string is the length of the resulting characters, not the quoted representation.
	- 8. Literal blocks fall outside of the normal VEX construction rules and may contain any characters except null.
- **Comments**

\*

\*

\*

## 1. Any non-quoted asterisk ('\*') begins a comment. A comment is terminated at the first trailing new-line.

- A comment may be preceded by optional whitespace.
- 2. A comment may not be embedded within a VEX statement
- 3. A comments may contain any ASCII character except null.
- 4. For purposes of parsing, a comment is considered to be equivalent to a single space character.
- 5. A point of philosophy: Software should strive to retain comments whenever a VEX file is processed.
- [If optional whitespace before a comment contains any new-lines, software should retain exactly one new-line.]

'def' Construct

- 1. The 'def' block is used to assign a keyword name to a set of specified parameters values.
- \* 2. The 'def' block is the ONLY way to specify parameter values.
- \* 3 'def' blocks are allowed in most \$block sections, but specifically prohibited in the \$GLOBAL and \$SCHED
- \* blocks.
- 4. The structure of each def block is:<br>def <keyword>; \* define keyword The following are possible statements within a 'def':<br>  $\leftarrow$  \*di \*direct setting of parameter values; \*permitted only in 'primitive' \$blocks<br>ref <external filename>:<\$blockname>=<keyword>; \*set parameter values by reference to \*set parameter values by reference to external source; \* \*permitted only in 'primitive' \$blocks. \*Not permitted in '.skd' (which must be self-contained)<br>\*set parameters according to referenced 'def' block;<br>\*set parameters according to referenced 'def' block; \*set parameters according to referenced 'def' block; \* \*permitted only in \$GLOBAL, \$STATION, \$MODE \$blocks \* ref <primitive \$blockname>=<keyword>:<qualifier>; \*qualify the referenced 'def'-block parameters according \* \*to station, time, etc (see 'ref' Construct rules).

enddef;

 $\star$  . The set of  $\cdot$ 

- 5. At least one space (or <end-of-line> character) must follow the word 'def'.
- 6. < keyword> must be unique within the \$block.
- 7. Any number of '<parameter>=' or 'ref' statements may occur within the 'def'.
- 8. The order of statements within a 'def' is irrelevant.
- 9. A 'def' without a corresponding 'ref' may as well not exist.
- 10. The order of 'def' blocks within a \$block is irrelevant.
- 

\* <parameter>=<list\_of\_values> Construct:

- \* 1. Permitted only within 'defs' defined within primitive \$blocks, except for special 'VEX rev=' statement required as the first VEX statement in a VEX observation file.
	- 2. The specification of any particular parameter is permitted only within the primitive \$block to which it is assigned (see VEX Parameter Tables).
	- 3. The number and type of <list of values> must be consistent with the definition specified in the VEX Parameter Tables.
	- 4. Entries within the <list of values> are separated by colon (':')characters. Each such colon may be surrounded by zero or more white spaces.
	- 5 .Each value in the <list\_of\_values> must be of one of the following types:
		- a. Real/Integer
			- Examples of acceptable values: -1.234, +5.67e-12, -.987E+04, 0.267e2, -871
			- Followed by units specification if required.
			- Unit specification, if present, must be separated by one or more spaces.
		- b. Character
		- A character string may be specified either with or without surrounding quotes:
			- With quotes All characters between the quotes, including white space, will be parsed as
				- part of the character string (example: "Character string"). \* Legal characters are "A-Za-z0-9\_/-+". Normal C-language quoting conventions are

observed, except that no null bytes may be present. Without quotes - No embedded spaces are allowed. Character string is assumed to start with first non-space character and end with last non-space character before terminating colon or semi-colon. c. Epoch \* An epoch is specification of a particular instant of time is and is always expressed as \* UTC '##y###d##h##m##.###s' where '#' is a numeral, '###d' is day-of-year (1-366), \* '##h' is hour (0-23), '##m' is minute (0-59) and '##.###s' are seconds (0-59.999..). only the seconds sub-field may contain a non-integer (i.e. real) value. The year may be either 4-characters (e.g.'1997y') or 2-characters (e.g.'97y'). If appropriate, epoch may be truncated from the right (e.g. '97y263d12h') with implied 0's for unspecified fields. d. RA/Dec Source position specified in ra/dec use an abbreviated form of units, of the form \* 'ra=##h##m##.###s; dec=##d##'##.###";' (e.g. ra=05h23m2.56s; dec=-20d45'12.2";) e. &link See 'Links' section below. 6. Unit Specifications \* a. Integer or real values with units of time, freq, sample rate, length, angle, angular-rate and flux \* may require the explicit specification of units, as specified in the VEX Parameter Tables: \* time - 'psec', 'nsec', 'usec', 'msec', 'sec', 'min', 'hr', 'yr' \* frequency - 'mHz', 'Hz', 'kHz', 'MHz', 'GHz' \* sample rate- 'ks/sec', 'Ms/sec' \* length - 'um', 'mm', 'cm', 'm', 'km', 'in', 'ft' \* angle - 'mdeg', 'deg', 'amin', 'asec', 'rad' (exception - source position: see below) ang rate - '<angle>/<time>', where <angle> and <time> are any valid units velocity - '<length>/<time>', where <length> and <time> are any valid unit '<length>/<time>', where <length> and <time> are any valid units \* flux - 'mJy' 'Jy' \* bit density - 'bpi', 'kbpi' Unit specifications follow, separated by one or more spaces, the numerical value to which they refer. In cases where a parameter statement ends with a variable-length list of numerical values which take the same units, the first field of the list must have specified units, but the following values may omit them, \* causing them to default to the same units. [Note, however, for parameter statements with a fixed number \* of fields, units must always be specified. Thus, for example, 'source model' and 'pointing sector' \* require units for all relevant fields, but 'horizon\_map\_az' 'ut1-utc' and 'switching\_cycle' do not.] \* ref <external filename>:<\$blockname>=<keyword> Construct: 1. Permitted only within primitive 'defs' to refer to lists of <parameter>=<list of values> statements from an external source. 2. <\$blockname> is the \$block name to be searched in the external file (Normally, this would be the same as the VEX file primitive \$blockname in which this statement occurs). \* 3. <keyword> is a defined keyword in the <\$blockname> block of the external file. 4. The syntax rules and construct rules for the external file are identical to the rules for primitive \$blocks. 5. The order of 'refs' within a 'def' is irrelevant. 6. At least one space (or <end-of-line> character) must follow the word 'ref'. \* ref <primitive \$blockname>=<keyword>[:<qualifier(s)>] Construct: \* 1. Permitted only within \$GLOBAL, \$STATION, \$MODE blocks. \* 2. <keyword> is a defined 'def' keyword within the specified <primitive \$blockname>. 3. Within a \$STATION or \$MODE 'def' block, there may be multiple 'refs' to the same primitive \$block \* (with distinct keywords). In this case, the parameter values associated with the multiple 'refs' \* are simply concatenated. No conflicting or duplicate parameters are permitted. 4. <qualifier(s)> is an optional parameter that may be used only in the \$MODE block to qualify a 'ref' by station(s). <qualifier(s) may be a single \$STATION 'def' keyword, or may be muliple \$STATION keywords separated by colons Note: Current operational considerations require that \*all\* \$MODE 'refs' be qualified by the complete list of stations to which they apply. This is necessary so that useful consistency checking can be applied. In the future, checking may be re-written to relax this constraint. 5. The order of 'refs' within a 'def' or within the \$GLOBAL block is irrelevant. 6. At least one space (or <end-of-line> character) must follow the word 'ref'. \* Links \* 'Links' are cross-references made through the use of 'linkwords' in the <list\_of\_values> part of various \* <parameter>=<list\_of\_values> statements. They serve to link together the myriad of details regarding station and recording configurations in the selected 'defs'. There is, for example, heavy reliance on 'links' between the \$FREQ, \$BBC, \$IF and \$TRACKS blocks in order to specify the detailed RF, IF, BBC and configurations. For clarity, linkwords require a '&' as the first character of their name, but are otherwise arbitrary using the normally-valid character set. Embedded spaces are not permitted. To understand the concept of 'links' it may useful to examine the following \$blocks in order:  $$FREQ$  >>  $$BBC$  >>  $$IF, $FREQ$  >>  $$TRACKS.$ \* \* Literal Block Construct 1. A block of text may be declared as 'literal' if the block is preceded by a 'start\_literal();' statement and terminated by an 'end\_literal();' statement, as follows:<br>start literal(<string>); \*'start literal'; \*'start literal' statement must be last VEX statement on line  $\times$  first line of literal text>  $\star$  . The set of the set of the set of the set of the set of the set of the set of the set of the set of the set of the set of the set of the set of the set of the set of the set of the set of the set of the set of the s  $\star$  . The set of the set of the set of the set of the set of the set of the set of the set of the set of the set of the set of the set of the set of the set of the set of the set of the set of the set of the set of the s <last line of literal text> end literal(<string>); \*'end literal' statement must be first VEX statement on line \* where <string> is optional (i.e. may be empty) and may be arbitrarily chosen to avoid any spurious \* interpretation of an embedded 'end\_literal()' string. <string> may not contain ')', null or new-line

characters, but all other characters are valid including white space. 2. The literal block starts on the first line following the 'start literal' statement and ends on the last line before the 'end literal' statement. 3. Any ASCII characters except null are allowed within a literal block. 4. A literal block may only occur within a 'def' block. 5. Parsing of a literal block is outside the VEX-format specification. Note: At this time, the literal block is used only in the \$SCHEDULING PARAMS block. \* \*---------------------------------------------------------------------------------------------------- **\$GLOBAL; \*global default parameters**  \*---------------------------------------------------------------------------------------------------- \* \*\$GLOBAL block rules: 1. Purpose is to specify global/general information as appropriate. 2. Only 'refs' to primitive-block keywords are permitted. 3. 'refs' to any primitive \$blocks are permitted and are concatenated with 'refs' in the \$STATION and \$MODE blocks. No conflicting or duplicated parameters are permitted in the concatenation. \* ref \$EXPER = EXP1387;<br>ref \$SCHEDULING\_PARAMS = SKED1; \*choose scheduling program/param ref \$SCHEDULING\_PARAMS = SKED1; \*choose scheduling program/parameters ref \$PROCEDURES = STANDARD1 \*general-procedure timing parameters ref \$EOP = EOP129; \*earth-orientation parameters \* \*---------------------------------------------------------------------------------------------------- **\$STATION; \*station parameters**  \*---------------------------------------------------------------------------------------------------- \* \*\$STATION \$block rules: 1. Consists exclusively of 'def' blocks. 2. Within 'def' blocks, only 'refs' to primitive-block keywords are permitted. 3. For each observation in the \$SCHED block, the set of parameters specified by the selected \$STATION and \$MODE keywords are concatenated with the parameters specified in the \$GLOBAL block to form the full set of observing parameters for each station in that observation. Conflicting or duplicate parameters within the concatenated parameter set are not permitted. 4. Multiple 'refs' to 'defs' within the same primitive \$block are simply concatenated. 5. Parameter values implied by the 'refs' in the \$GLOBAL, \$STATION or \$MODE blocks must not conflict (i.e. there must be no more than one value specified for a single parameter). \* \*Notes: 1. The requirement that only 'refs' are allowed in the \$STATION/\$MODE blocks may seem somewhat awkward since some of the 'refs' refer to single-parameters primitive-'defs'. The advantage, however, is that this rule forces all parameter values to be set in the primitive \$block to which they are uniquely assigned, eliminating any possible confusion about their meaning. 2. A 'station' consists of an ANTENNA on a SITE with a data-acquisition system (DAS). The \$STATION block is intended for the specification of parameters which truly are associated with each station and will remain fixed for the duration of the experiment at each station. \* \*Special cases: 1. Multiple antennas at one location: Each antenna is defined separately in the \$STATION block and must have its own \$SITE 'def'. If the antennas are identical, they may reference the same \$ANTENNA 'def'. 2. Multiple antennas sharing a single data-acquisition system (antenna cluster): \* If two or more antennas share the same DAS, the \$STATION 'defs' for the corresponding antennas must have \* 'refs' to exactly the same set of \$DAS keywords, including particularly the 'recording\_system\_ID' parameter (which identifies the particlar DAS), except that one (and only one) of the stations must declare itself as the tape-control master with the inclusion of a 'tape control=master;' statement within the referenced \* \$DAS 'defs' for that station (this will cause the tape to be controlled according to the schedule of that station; the others will simply point). The \$FREQ 'def' selected for each station, along with the \* corresponding selected \$BBC and \$IF 'defs', define the channels recorded from each antenna. Normally, \* all stations will reference the same 'defs' in the \$TRACK, \$ROLL, \$HEAD\_POS, \$PASS\_ORDER blocks (depending \* on type of DAS), but care must be taken to ascertain that the combination of specified recordings is compatible with the DAS. \* def EF; ref \$SITE = EFLSBERG; ref \$ANTENNA = EFLSBERG; ref \$DAS = VLBA/1\_DRIVE; ref \$DAS =  $33KBPI$ ; ref  $$DAS = 8820FT;$  $ref$  \$DAS = EF VLBA ID; ref \$PHASE\_CAL\_DETECT = STANDARD; ref \$CLOCK=EF; enddef; \* def FD; ref \$SITE = VLBA-FD; ref \$ANTENNA = VLBA; ref \$CLOCK=FF; ref \$DAS = VLBA/2\_DRIVES; ref  $SDAS = 33KBPI$ ;  $ref$  \$DAS = 17640FT;

```
 ref $DAS = FD_VLBA_ID; 
     ref $PHASE_CAL_DETECT = STANDARD; 
  enddef; 
\star def HS; 
    ref $SITE = HAYSTACK; 
    ref $ANTENNA = HAYSTACK; 
    ref $CLOCK=HS; 
    ref $DAS = MARK5A; 
    ref $DAS = HS_MARK5A_ID; 
   ref $PHASE CAL DETECT = STANDARD;
  enddef; 
 * 
  def JB; 
   ref \frac{1}{2}SITE = JODRELL MK2;
   ref $ANTENNA = JODRELL MK2;
    ref $CLOCK=JB; 
   ref SDAS = MARK4;
   ref SDAS = 56KBPI:
   ref SDAS = 17640FT;
    ref $DAS = JB_MARK4_ID; 
  enddef; 
\star*---------------------------------------------------------------------------------------------------- 
$MODE; *data and recording parameters 
*---------------------------------------------------------------------------------------------------- 
* 
*$MODE block rules: See $STATION block rules. 
* 
*Notes: 
* 1. The $MODE block is intended to specify the detailed station setup parameters that may change from 
       observation to observation.
* 2. A powerful capability of the 'ref's in the $MODE block is the ability to qualify them by station, so that the 
        specification of a single $MODE key automatically configures each station according to the details of its
       particular observing equipment and capabilities.
    * 3. A 'ref <$blockname> = <keyword>:<$stationkey(s)>;' statement is applied only to the station(s) specified. 
       Note: Current operational consideration require that *all* $MODE'refs' be qualified by the complete list
              of stations to which they apply. This is necessary so that useful consistency checking can be applied.
              In the future, checking may be re-written to relax this constraint.
* 
  def SX; 
  *As an illustration, this 'def' sets up data and recording parameters for four disparate stations 
 *with various types of equipment and different (but compatible) recording modes.<br>ref SEREO = S4.ER.<br>*station ER
   ref SFREO = S4:EF:ref $FREQ = X4:EF;ref SBBC = EF/S4X4:EF;ref SIF = EF/X: EF;ref SIF = EF/S:EF;ref $SEFD = EF: EF; ref $TRACKS = VLBA/XX-8-2/8:EF; 
    ref $TRACKS = VLBA_TRK_FORMAT:EF; 
   ref $TRACKS = DATA_MODULATION_ON:EF; \star turn-on data-modulation<br>ref $TRACKS = FRMTR TK7 TO SYSTRK0:EF; \star compensate for known bad head
   ref $TRACKS = FRMTR_TK7_TO_SYSTRK0:EF;
   ref $HEAD POS = VLBA/1 \overline{H}DSTK:EF;
   ref $PASS_ORDER = VLBA\overline{78}:EF;
   ref $ROLL = VLBA/8: EF; ref $PROCEDURES = STANDARD_CAL:EF; 
   ref $DAS = START/STOP:EF;
* 
    ref $FREQ = S4:FD; *station FD 
   ref SFREO = X4:FD;ref $BBC = VLBA/S4X4:FD;ref SIF = VLBA/X: FD;
   ref SIF = VLBA/S:FD; ref $SEFD = VLBA-FD:FD; 
   ref $TRACKS = VLBA/XX-8-2/16:FD; ref $TRACKS = VLBA_TRK_FORMAT:FD; 
   ref $TRACKS = TRNSPRT TK23 TO SYSTRK33:FD; * compensate for known bad head
   ref $HEAD POS = VLBA/2 DRIVES:FD;
   ref $PASS ORDER = VLBA\overline{7}16:FD;
   ref $ROLL = VLBA/16:FD; ref $PROCEDURES = VLBA_CAL:FD; 
   ref $DAS = START/STOP:\overline{FD};
* 
    ref $FREQ = S4:HS; *station HS (Mark 5A) 
    ref $BBC = HS/S4:HS; 
   ref SIF = CDP/SX WIDE:HS;
   ref $SEFD = HS : H\overline{S};
    ref $TRACKS = MARK5A/XX-4-2/8:HS; *Note: For Mark 5A, no ref's to $HEAD_POS or $PASS_ORDER 
   ref $TRACKS = MARK4 TRK FORMAT:HS;
```

```
 ref $PROCEDURES = STANDARD_CAL:HS; 
   ref $DAS = EARLY START 20:\overline{H}S;* 
    ref $FREQ = X4:JB; *station JB 
   ref SFREO = S4:JB;ref SBBC = JB/S4X4:JB;ref SIF = JB/X:JB:ref SIF = JB/S:JB; ref $SEFD = JB:JB; 
   ref $TRACKS = MARK4/XX-8-2/64:JB; ref $TRACKS = MARK4_TRK_FORMAT:JB; 
   ref $HEAD POS = MARK4/2 HDSTKS: JB;
   ref $PASS ORDER = MARK4\overline{7}64:JB;
    ref $PROCEDURES = STANDARD_CAL:JB; 
    ref $DAS = START/STOP:JB; 
  enddef; 
* 
   def SX_VLBA; 
 This illustration shows an example of a 'def' for a case of all stations operating with the same equipment
* and recording modes. In this case, each 'ref' applies to all stations. 
   ref $FREQ = SX14;ref $BBC = SX14; ref $IF = CDP/SX_WIDE; 
   ref $SEFD = VLBA-FD;
   ref \frac{1}{2}TRACKS = VLBA/XX-8-2/16;
    ref $TRACKS = VLBA_TRK_FORMAT; 
   ref $HEAD POS = VLBA/2 DRIVES;
   ref $PASS ORDER = VLBA\overline{7}16;
   ref $ROLL = VLBA/16;
    ref $PROCEDURES = VLBA_CAL; 
    ref $DAS = CONTINUOUS; 
  enddef; 
* 
*---------------------------------------------------------------------------------------------------- 
$SCHED; *schedule block 
*---------------------------------------------------------------------------------------------------- 
* 
*The $SCHED block specifies the actual scans to be taken. 
* 
*$SCHED block rules: 
* 1. Each scan is specified by 'scan <scan_ID>'. This (arbitrary) 'scan ID' will carry through 
      into the log files and log-summary files to serve as a convenient reference to identify particular scans.
     All <scan ID>'s within the $SCHED block should be unique. [Note: The <scan ID> is primarily for the
     convenience of the correlator and not of direct relevance to scheduling.]
* 2. The 'scan' must include the appropriate 'start=', 'source=', 'mode=' and 'station=' statements. 
* 3. The nominal start time of a scan is specified by a 'start=' statement, as follows: 
           start=<epoch>
     where <epoch> is in the VEX <epoch> format [typically '##y###d##h##m##.##s'].
     The 'start=' time must be chosen to be the expected time of first good data at any station in the 'scan'.
* 4. The 'scan' blocks must be in time order by 'start=' times, although adjacent scans may have the 
* same 'start=' time (for example, if each of two antennas is to be pointed at different sources starting at 
     the same time). [Note: The time ordering constraint may be removed in the future.
  5. Source references are of the form
           * source=<$SOURCEkey> 
     where <$SOURCEkey> is the desired keyword defined in the $SOURCE block
  6. Mode references are of the form
           * mode=<$MODEkey> 
     where <$MODEkey> is the desired keyword defined in the $MODE block.
  7. Each station participating in the scan is specified in a separate 'station=' statement of the form:
        * station=$STATIONkey:datastart:datastop:startpos:pass:pointsectr:tapedrive(s) 
          where
            $STATIONkey station keyword from $STATION block
            datastart Mominal start time of good data (i.e. antenna on-source) wrt 'start=' time.
                         Must be specified and must be >=0.
                         Note that the tape may have started earlier if an early start has been specified
                         by a 'tape_motion=start&stop:<earlystart>' parameter in the $DAS block.
            datastop Mominal stop time of good data (i.e. antenna off-source) wrt 'start=' time
            Must be specified and must be greater than 'datastart'.<br>startpos In start/stop mode: nominal tape-start position (feet c
                         In start/stop mode: nominal tape-start position (feet or meters). Null if dynamic tape
                         allocation. Required for continuous motion (nominal footage at start of scan).
                         For S2, startpos may be specified in terms of running time from the beginning of tape
                         (specifiable in minutes or seconds only, not in hour-minute-second format).
* For Mark 5A: If =0, will request a new set of discs to be mounted. If <>0, will be 
* ignored since a new recording can only be appended to existing recording; may be used 
                         for informational purposes (a priori byte offset position) or may be filled in
            a posteriori as desired.<br>pass specifies tape pass as a
                         specifies tape pass as a numeric headstack-position reference plus an alphabetic subpass
                         identifier (examples: 1A, 12D) as defined in the referenced $TRACKS and $HEAD_POS 'def'
                         blocks pertaining to that station. For S2, specifies group number. Null if pass if not
                         specified (i.e. dynamic tape allocation) or if irrelevant to the recording system.
                         Not relevant for Mark 5A.
```
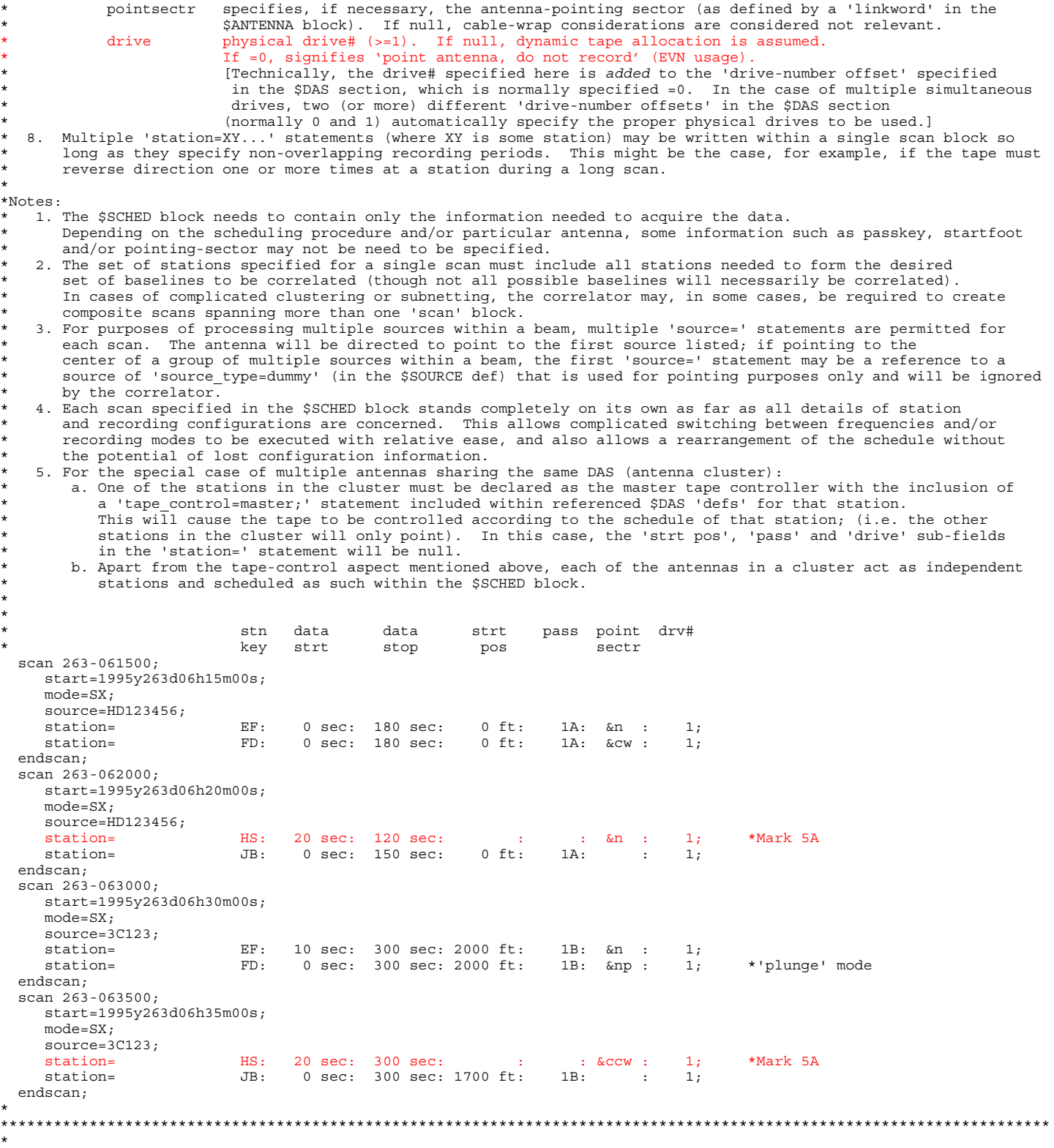

### **\*PRIMITIVE BLOCKS**

\*

\*Primitive \$block rules:

- \* 1. Content of each \$block consists entirely of keyword 'defs'.
- \* 2. No 'refs' to other \$blocks are permitted except to pick up parameters from an external file
- \* ('ref <external\_file>:<\$blockname>=<keyword>'). 'Links', however, are sometimes required between \* \$blocks (for example, between \$FREQ, \$BBC, \$IF and \$TRACKS blocks).
- \* 3. Each primitive \$block may contain 'parameter=list of value' statements only for parameters which are
- \* 'native' to that block (see VEX Parameter Tables).

\* \*\*\*\*\*\*\*\*\*\*\*\*\*\*\*\*\*\*\*\*\*\*\*\*\*\*\*\*\*\*\*\*\*\*\*\*\*\*\*\*\*\*\*\*\*\*\*\*\*\*\*\*\*\*\*\*\*\*\*\*\*\*\*\*\*\*\*\*\*\*\*\*\*\*\*\*\*\*\*\*\*\*\*\*\*\*\*\*\*\*\*\*\*\*\*\*\*\*\*\*\*\*\*\*\*\*\*\*\*\*\*\*\*\*\*\*\*\* \* \*---------------------------------------------------------------------------------------------------- **\$ANTENNA; \*antenna parameters**  \*---------------------------------------------------------------------------------------------------- \* \*Note: The 'Sector ID' defined in the 'pointing\_sector=' statements is a 'link' which may be referenced in the \$SCHED \* block to specify that a particular scan is to be taken in a particular antenna-pointing sector. \* def EFLSBERG; antenna\_diam = 100 m; axis type =  $az : el;$ axis offset =  $0 \text{ m}$ ; type slew settle antenna\_motion =  $az: 90 deg/min: 2 sec;$  antenna\_motion = el: 30 deg/min: 1 sec; Sector Axis LoLimit HiLimit Axis LoLimit HiLimit \* ID pointing\_sector = &ccw : az : -90 deg: 90 deg: el : 0 deg: 88 deg; \*ccw cable wrap zone pointing sector = &n : az : 90 deg: 270 deg: el : 0 deg: 88 deg; \*neutral cable wrap zone pointing sector = &cw : az : 270 deg: 450 deg: el : 0 deg: 88 deg; \*cw cable wrap zone enddef; \* def VLBA; antenna diam = 25 m; axis type =  $az : el;$ axis offset =  $.123$  m; type slew settle antenna\_motion =  $a^2$ : 90 deg/min: 2 sec; antenna motion = el: 30 deg/min: 1 sec; \* Sector Axis LoLimit HiLimit Axis LoLimit HiLimit ID<br>pointing\_sector = &ccw pointing\_sector =  $\frac{1}{2}$ <br>pointing\_sector =  $\frac{1}{2}$  : az : 90 deg: 90 deg: el : 0 deg: 88 deg; \*ccw cable wrap zone<br>pointing sector =  $\frac{1}{2}$  : az : 90 deg: 270 deg: el : 0 deg: 88 deg; \*neutral cable wrap zone pointing sector =  $\&$ n : az : 90 deg: 270 deg: el : 0 deg: 88 deg; \*neutral cable wrap  $\frac{1}{2}$  pointing sector =  $\&$ cw : az : 270 deg: 450 deg: el : 0 deg: 88 deg; \*cw cable wrap zone 450 deg: el : 0 deg: 88 deg; \*cw cable wrap zone<br>90 deg: el : 92 deg: 120 deg; \*ccw cable wrap zone, plunge mode pointing\_sector = &ccwp : az : -90 deg: 90 deg: el : 92 deg: 120 deg; \*ccw cable wrap zone, plunge mode pointing\_sector = &np : az : 90 deg: 270 deg: el : 92 deg: 120 deg; \*neutral cable wrap zone, plunge mode pointing\_sector = &cwp : az : 270 deg: 450 deg: el : 92 deg: 120 deg; \*cw cable wrap zone, plunge mode enddef; \* def HAYSTACK; ref <external\_file>:\$ANTENNA = HAYSTACK; enddef; \* def JODRELL\_MK2; ref <external\_file>:\$ANTENNA = JODRELL\_MK2; enddef; \* \*---------------------------------------------------------------------------------------------------- **\$BBC; \*BBC and IF assignments**  \*---------------------------------------------------------------------------------------------------- \*Notes: \* 1. 'BBC ID' is a link to the selected \$FREQ key. \* 2. 'IF ID' is a link to the selected \$IF key.<br>\* 3. All upper IDLs defined in the selected \$FDFs \* 3. All 'BBC ID's defined in the selected \$FREQ 'def' must be present in the selected \$BBC 'def', but not \* necessarily vice versa (i.e. the defined BBC's may be a superset of channels defined in the referenced \$FREQ block). \* \* def EF/S4X4; ref <external\_file>:\$BBC = EF/SX; enddef;  $\star$  def VLBA/S4X4; \* BBC Physical IF<br>\* ID BBC# ID \* ID BBC# ID BBC assign =  $\&$ BBCa : 1 :  $\&$ IF XR1; BBC assign =  $\&$ BBCb : 2 :  $\&$ IF XL1; BBC assign =  $\&BBC$  : 3 :  $\&IF$   $SR1$ ; BBC assign =  $\&BBCd$  : 4 :  $\&IFSL1$ endde $\overline{f}$ ; \* def  $HS/S4;$ BBC BBC IF \* ID # ID BBC assign =  $\&BBC$  : 5 :  $\&IFSR$ BBC assign =  $\&$ BBCd : 6 :  $\&$ IF SL;  $enddef;$  $\star$ def JB/S4X4;

```
 ref <external_file>:$BBC = JB/SX; 
  enddef; 
\star def SX14; 
 * BBC Physical IF 
 * ID BBC# ID 
BBC assign = \&BBCa : 1 : \&IF XR;
BBC assign = \&BBCb : 2 : \&IF XR;
BBC assign = \&BBC : 3 : \&IF XR;
BBC assign = \&BBCd : 4 : \&IF XR;
BBC assign = \&BBCe : 5 : \&IF XR;
BBC assign = \&BBCf : 6 : \&IF XR;
BBC assign = \&BBCg : 7 : \&IF XR;
BBC assign = \&BBCh : 8 : \&IF XR;
BBC assign = \&BBCi : 9 : \&IF SR;
BBC assign = \&BBCj : 10 : \&IF SR;
BBC assign = \&BBCk : 11 : \&IF SR;
BBC assign = \&BBCl : 12 : \&IF SR;
   BBC_assign = &BBCl : 12 : &IF_SR;<br>BBC_assign = &BBCm : 13 : &IF_SR;<br>BBC_assign = &BBCm : 14 : &IF_SR;
   BBC assign = \&BBCn : 14
 endde\overline{f};
* 
*---------------------------------------------------------------------------------------------------- 
                                $CLOCK; *clock parameters 
*---------------------------------------------------------------------------------------------------- 
* 
  def EF; 
* The Valid from the clock early clock early epoch rate
 clock_early = 1995y263d06h00m : 2.5 usec : 1995y132d00h08m0s : 1.2e-12; 
   clock\_early = 1995y263d12h00m : 1,5 usec; *clock 'break'
  enddef; 
* 
  def FD; 
    ref <external_file>:$CLOCK = VLBA-FD; 
  enddef; 
\stardef HS;<br>clock early= : -3.5 usec;
                                            *Valid though entire experiment
  enddef; 
\star def JB; 
   clock_early= : 10.2 usec; 
  enddef; 
\star*---------------------------------------------------------------------------------------------------- 
$DAS; *data-acquisition system parameters 
*---------------------------------------------------------------------------------------------------- 
* 
*Note: 
   A 'drive-number offset' is associated with each headstack in the recording system. This number is added to the
* tape drive # specified in the 'station=' statement in the $SCHED block in order to determine the physical 
* drive number. For single-drive systems, the 'drive-number offset' will normally be =0, so that the drive# 
* assigned in the $SCHED section is the actual physical drive#. In the case of multiple simultaneous drives, 
* the drive-number offset must be different for each headstack so that the drive specification in the $SCHED 
* block properly maps into the physical drive#'s being used. 
 * 
 def VLBA/1 DRIVE; *single-drive VLBA DAS
   record_transport_type=VLBA;
   electronics rack type=VLBA;
   number drives=1;
           hdstk# drv#offst
   headstack = 1 : read/write : 0 ; *1 headstack on 1 drive
  enddef; 
\stardef VLBA/2 DRIVES; *simultaneous dual-drive VLBA DAS
    record_transport_type=VLBA; 
   electronics rack type=VLBA;
   number_drives=2;<br>hdstk#
* hdstk# drv#offst 
 headstack = 1 : read/write : 0 ; *2 headstacks, 1 on each of 2 drives 
headstack = 2 : read/write : 1 ;
  enddef; 
* 
  def VLBA/GEOD; *'geodetic' VLBA DAS with 14 BBC's 
 record_transport_type=VLBA; 
electronics rack type=VLBAG;
   number_drives=1;<br>hdstk#
                                drv#offst
   headstack = 1 : read/write : 0 ; *1 headstack on 1 drive
  enddef; 
\star
```

```
 def Mark4; 
    record_transport_type=Mark4; 
   electronics rack type=Mark4;
   number_drives=1;<br>hdstk#
* hdstk# drv#offst 
 headstack = 1 : write : 0 ; *2 headstacks on 1 drive 
 headstack = 2 : read/write : 0 ; 
  enddef; 
 * 
  def Mark3A; 
    record_transport_type=Mark3A; 
   electronics_rack_type=Mark3A;
number\_drives=1;* hdstk# drv#offst 
 headstack = 1 : write : 0 ; *1 write headstack 
 headstack = 2 : read : 0 ; *1 read headstack 
  enddef; 
 * 
  def MARK5A; *single Mark 5A w/Mark 4 formatter 
record transport type=Mark5A : 1.0 ;
 electronics_rack_type=Mark4; 
   \frac{1}{2} = \frac{1}{2} = \frac{1}{2} = \frac{1}{2} = \frac{1}{2} = \frac{1}{2} = \frac{1}{2} = \frac{1}{2} = \frac{1}{2} = \frac{1}{2} = \frac{1}{2} = \frac{1}{2} = \frac{1}{2} = \frac{1}{2} = \frac{1}{2} = \frac{1}{2} = \frac{1}{2} = \frac{1}{2} = \frac{1 headstack = 1 :: 0 ; 
\text{headstack} = 2 :: 0 ; enddef; 
 * 
  def MARK5A/DUAL; *dual Mark 5A's w/Mark 4 formatter (for 2 Gbps) 
   record_transport_type=Mark5A;
   electronics_rack_type=Mark4;
    number_drives=2 
headstack = 1 :: 0 ; *drive 0
headstack = 2 :: 0 ; *drive 0
headstack = 3 :: 1 ; *drive 1
headstack = 4 :: 1 ; *drive 1
  enddef; 
*def S2; 
record transport type=S2;
 electronics_rack_type=Mark4; 
 * duration speed #tapes 
tape length = 515 min : slp : 8;
 * type early strt late stop min gap 
tape motion = adaptive : 2.5 min : 0.5 min : 3 min;
 enddef\overline{f}\stardef 33KBPI;<br>record density=33333 bpi;
                                            *'raw' bit density per track
  enddef; 
\star def 56KBPI; 
   record density=56250 bpi;
  enddef; 
\star def 8820FT; 
   tape\_length = 8220 ft; enddef; 
\star def 17640FT; 
   tape length = 17640 ft;
 enddef;
\star def EF_VLBA_ID; 
   recording_system_ID = 4; 
  enddef; 
\star def FD_VLBA_ID; 
    recording_system_ID = 10; 
  enddef; 
\stardef HS_MARK5A_ID; *Mark 4 formatter ID
  recording_systemID = 6; enddef; 
\star def JB_MARK4_ID; 
    recording_system_ID = 19; 
  enddef; 
\star def START/STOP; 
   tape motion = start stop; *no early start
 enddef\overline{f}\star
```

```
def EARLY_START_20;<br>tape motion = start stop:20 sec;
                                            *tape starts 20 seconds before expected first good data.
  enddef:
\star def CONTINUOUS; 
     *Other tape_motion modes may be added as necessary for particular observatories or recording systems. 
   tape motion = continuous; *continuous tape motion
   enddef; 
 * 
  def MASTER; 
    *This parameter is relevant only in a cluster of antennas sharing the same DAS, and is included in the $STATION 
     *'def' selected to contol the tape transport. Other stations within the cluster will simply record data according 
    *to the schedule defined by the 'master'. 
    tape_control=master; 
   enddef; 
* 
*---------------------------------------------------------------------------------------------------- 
$EOP; *earth-orientation parameters 
*---------------------------------------------------------------------------------------------------- 
* 
  def EOP129; 
    TAI-UTC= 0.526 sec; 
    A1-TAI= 22.0 sec; 
    eop_ref_epoch=1995y129d; 
   num eop points=5;
   eop_interval=24 hr;
    ut1-utc= 0.1039 sec: 0.1052 sec: 0.1064 sec: 0.1078 sec: 0.1084 sec; 
   x wobble=0.231 asec: 0.232 asec: 0.233 asec: 0.234 asec: 0.235 asec;
   v wobble=-.123 asec: -124 asec: -0.125 asec: -0.126 asec: -0.127 asec:
  enddef; 
* 
*---------------------------------------------------------------------------------------------------- 
$EXPER; *general experiment information 
*---------------------------------------------------------------------------------------------------- 
* 
  def EXP1387; 
   exper name=RDWPS1;
    exper<sup>description="This description can be up to 128 characters long."</sup>
   exper_nominal_start=1995y132d05h00m;
   exper<sup>nominal</sub>stop=1995y132d12h00m;</sup>
   PI_name=Joe_Schmoe;
   PI_email=jschoe@mycomputer.pu.edu;
    contact_name=John_Doe; 
    contact_email=jdoe@myplace.edu; 
     scheduler_name=Jane_Smith; 
   scheduler_email=jsmith@abc.school.edu;
   target_correlator=EVN:
   enddef; 
* 
        *---------------------------------------------------------------------------------------------------- 
$FREQ; *frequency and channel parameters 
*---------------------------------------------------------------------------------------------------- 
* 
*The $FREQ block specifies the sideband, channel bandwidth and exact RF sky frequency of each channel to 
*be recorded in an observation. In a simple experiment with all stations recording the same set of channels, a 'ref' 
*to a single $FREQ 'def' will generally serve for all stations; in this case, the 'ref $FREQ=<keyword>;' 
*statement may be placed in the $GLOBAL block, individually for each station in the $STATION 'defs', or as a single 
*'ref' in the appropriate $MODE 'def'. In more complicated situations, more than one $FREQ 'def' may have to be 
*referenced (as, for instance, in the example of this file).
* 
*Notes: 
* 1. All 'chan def=' statements referenced with respect to a given observation are assumed to be active recorded
     channels.
  2. 'Band_ID' is a RF-freq-band ID which 'links' to the $SOURCE section (used for scheduling purposes only).
  3. 'Trks<sup>_</sup>ID' is an identifier which 'links' to the selected $TRACKS block to define the data layout on tape for
     that frequency channel. If frequency switching is being used, more than one channel may have the same
     * 'Trks_ID'. 
  4. 'BBC ID' is a BBC identifier which 'links' to the selected $BBC block to define the physical
     BBC assignment for each frequency channel.
  5. 'Phase-cal ID' is a phase-cal identifer which 'links' to the selected 'def' in the $PHASE CAL DETECT block
     to specify the phase-cal frequencies to be detected at a particular station. A null 'Phase-cal ID' field
     implies no phase-cal will be detected in the corresponding channel; the same result can be achieved by
     specifying a 'Phase-cal ID' which links to a 'Phase-cal detect=' statement with no tones specified.
* 
 \overline{d}ef X4\cdotBand Sky freq Net Chan Chan BBC Phase-cal<br>
ID at 0Hz BBC SB BW ID ID ID<br>
f- 5X : 0210 00 NT-
 * ID at 0Hz BBC SB BW ID ID ID 
 chan_def= &X : 8210.99 MHz : U : 2 MHz : &CH1 : &BBCa : &USB_CAL ; 
chan def = \&X : 8210.99 \text{ MHz} : L : 2 \text{ MHz} : &C.42 : &E.2BCA : &E.5B \text{ CAL} ;
chan def = \&X : 8212.99 \text{ MHz} : U : 2 \text{ MHz} : \&CHS \text{ HZ} : \&BBCb : \&CSL \text{ } ;
```
chan  $def = \&X : 8212.99 MHz : L : 2 MHz : &CEH4 : &EBBCD : &LEB CAL ;$  $sample$  rate = 4 Ms/sec; enddef;  $\star$  def S4; % Band Sky freq Net Chan Chan BBC Phase-cal<br>ID at 0Hz BBC SB BW ID ID ID \* ID at 0Hz BBC SB BW ID ID ID chan  $def = \&S$  : 2210.99 MHz : U : 2 MHz :  $\&CHS$  :  $\&BSCc$  :  $\&U$  ; chan  $def = \&S$  : 2210.99 MHz : L : 2 MHz : &CH6 : &BBCc : &LSB CAL ; chan\_def= &S : 2212.99 MHz : U : 2 MHz : &CH7 : &BBCd : &USB\_CAL ; chan  $def = \&S$  : 2212.99 MHz : L : 2 MHz :  $\&CH8$  :  $\&B E C d$  :  $\&LSE$  CAL ; sample rate = 4 Ms/sec; enddef; def X4 SWITCHED; \*Frequency-switched geodetic sequence \*Note: Example to show the 'chan\_def=' format when frequency-switching is active. In this example, switching is between two states  $(1 \text{ and } 2)$ ; two BBC's (BBCa, BBCd) are at the same frequency for both states while the other two (BBCb, BBCc) are set for different observing frequencies in the two states. Switching timing is started at the observation start time: 10 sec are spent in state 1, alternating with 10 sec in state 2. \* % switching ref State 1 State 2<br>period period \* period period switching cycle = wrt obs start : 10 sec : 10 sec ; \* Band Sky freq Net chan Trks BBC Phase-cal State#(s)<br>ID at 0Hz BBC SB BW ID ID ID  $\frac{1}{2}$  chan  $\frac{def}{ }$  =  $\frac{6X}{ }$  : 8212.99 MHz : U :<br>chan  $\frac{def}{ }$  =  $\frac{6X}{ }$  : 8252.99 MHz : U :  $\begin{array}{ccccccccccc} z&\text{MHz} & z &\text{C} \text{H1} & : & \text{aB B Ca} & : & \text{aUBB\_CAL} & : & 1 & : & 2 & ; \end{array}$ <br>2 MHz : &CH2 : &BBCb : &LSB\_CAL : 1 ; chan\_def= &X : 8252.99 MHz : U : 2 MHz : &CH2 : &BBCb : &LSB\_CAL : 1 ; chan\_def= &X : 8352.99 MHz : U : 2 MHz : &CH2 : &BBCb : &USB\_CAL : 2 ; chan\_def= &X : 8732.99 MHz : U : 2 MHz : &CH3 : &BBCc : &LSB\_CAL : 1 ; chan\_def= &X : 8912.99 MHz : U : 2 MHz : &CH3 : &BBCc : &USB\_CAL : 2 ; chan\_def= &X : 8932.99 MHz : U : 2 MHz : &CH4 : &BBCd : &LSB\_CAL : 1 : 2 ;  $sample$  rate = 4 Ms/sec; enddef;  $\star$ def SX14;<br>
\* Band Sky freq Net chan Trks BBC Phase-cal<br>
\* Band Sky freq Net chan Trks BBC Phase-cal \* Band Sky freq Net chan Trks BBC Phase-cal \* ID at 0Hz BBC SB BW ID ID ID chan\_def= &X : 8212.99 MHz : U : 2 MHz : &CH1 : &BBCa : &USB\_CAL ; chan  $def = \&X : 8252.99 \text{ MHz} : U : 2 \text{ MHz} : \&C\text{HZ} : \&B\text{BCb} : \&LSB\text{ CAL}$  ; chan  $def = \&X : 8352.99 \text{ MHz} : U : 2 \text{ MHz} : \&CH3 : \&BBCc : \&USB~CAL$  ; chan\_def= &X : 8512.99 MHz : U : 2 MHz : &CH4 : &BBCd : &LSB\_CAL ; chan  $def = \&X$  : 8732.99 MHz : U : 2 MHz : &CH5 : &BBCe : &USB CAL ; chan  $def = \&X$  : 8852.99 MHz : U : 2 MHz : &CH6 : &BBCf : &LSB CAL ; chan\_def= &X : 8912.99 MHz : U : 2 MHz : &CH7 : &BBCg : &USB\_CAL ; chan\_def= &X : 8932.99 MHz : U : 2 MHz : &CH8 : &BBCh : &LSB\_CAL ; chan\_def= &S : 2220.99 MHz : U : 2 MHz : &CH9 : &BBCi : &USB\_CAL ; chan\_def= &S : 2230.99 MHz : U : 2 MHz : &CH10 : &BBCj : &LSB\_CAL ; chan\_def= &S : 2250.99 MHz : U : 2 MHz : &CH11 : &BBCk : &USB\_CAL ; chan\_def= &S : 2305.99 MHz : U : 2 MHz : &CH12 : &BBCl : &LSB\_CAL ; chan\_def= &S : 2340.99 MHz : U : 2 MHz : &CH13 : &BBCm : &USB\_CAL ; chan\_def= &S : 2345.99 MHz : U : 2 MHz : &CH14 : &BBCn : &LSB\_CAL ;  $sample\_rate = 4$  Ms/sec; enddef; \* \*---------------------------------------------------------------------------------------------------- **\$HEAD\_POS; \*headstack-position parameters**  \*---------------------------------------------------------------------------------------------------- \* def VLBA/1\_HDSTK; \* pos hdstk1 hdstk2 hdstk3 hdstk4 \* ref# pos pos pos pos headstack  $pos = 1 : -319$  um; headstack pos = 2 : 31 um; headstack pos = 3 : -271 um; headstack pos = 4 : 79 um; headstack  $pos = 5 : -223$  um; headstack pos = 6 : 127 um; headstack\_pos = 7 : -175 um; headstack pos = 8 : 175 um; headstack  $pos = 9 : -127$  um; headstack $\overline{pos} = 10$  : 223 um; headstack\_pos = 11 : -79 um; headstack\_pos =  $12$  :  $271$  um; headstack\_pos =  $13$  :  $-31$  um; headstack\_pos =  $14$  : 319 um; enddef;  $\star$ 

def VLBA/2\_DRIVES;

```
 * pos hdstk1 hdstk2 hdstk3 hdstk4 
   ref# pos pos pos pos<br>headstack pos = 1 : -319 um : -319 um;
 headstack_pos = 1 : -319 um : -319 um; 
headstack pos = 2 : 31 um : 31 um;
   \text{headstack\_pos = 2 : } 31 \text{ um : } 31 \text{ um}; \\ \text{headstack\_pos = 3 : } -271 \text{ um : } -271 \text{ um};headstack_pos = 4 : 79 um : 79 um;
   headstack_pos = 5 : -223 um : -223 um;<br>headstack_pos = 6 : 127 um : 127 um;
headstack pos = 6 : 127 um : 127 um;
 headstack_pos = 7 : -175 um : -175 um; 
 headstack_pos = 8 : 175 um : 175 um; 
   headstack pos = 9 : -127 um : -127 um;
   headstack pos = 10 : 223 um : 223 um;
    headstack_pos = 11 : -79 um : -79 um; 
 headstack_pos = 12 : 271 um : 271 um; 
 headstack_pos = 13 : -31 um : -31 um; 
   headstack pos = 14 : 319 um : 319 um;
  enddef; 
 * 
  def MARK4/2_HDSTKS; 
  * pos hdstk1 hdstk2 hdstk3 hdstk4 
  * ref# pos pos pos pos 
 headstack_pos = 1 : -319 um : -271 um; 
 headstack_pos = 2 : 31 um : 79 um; 
   headstack pos = 3 : -223 um : -175 um;
 headstack_pos = 4 : 127 um : 175 um; 
 headstack_pos = 5 : -127 um : -79 um; 
   headstack_pos = 6 : 223 um : 271 um;
  enddef; 
\star*---------------------------------------------------------------------------------------------------- 
$IF; *receiver and IF parameters 
*---------------------------------------------------------------------------------------------------- 
* 
*Notes: 
* 1. The $IF block serves to define the IF bands and phase-cal frequencies used in the observations. 
* 2. The 'IF ID' is a link to the selected $BBC block and $SEFD block (used for scheduling only).<br>* 3. The 'Physical Name' is the IF letter or number specifying which IF is selected. For the VLB
 * 3. The 'Physical Name' is the IF letter or number specifying which IF is selected. For the VLBA system, IF's 
    A,B,C,D may each be selected with either a 'Normal' or 'External' input, leading to designations 'AN','AE','BN',
* 'BE', 'CN', 'CE', 'DN', 'DE'. For the Mark III system, IF's 1,2,3 may each be selected with either a 'Normal' 
* or 'Alternate' input, leading to the designations '1N', '1A', '2N', '2A', '3I', '3O'. 
* 4. The 'Total LO' is the effective total LO frequency (not including BBC LO's) for the associated IF band. 
    The 'Total LO', in combination with the sky frequency in the $FREQ block, allows the LO frequencies in the
    individual BBC's to be computed.
* 5. 'Net SB' is the net frequency sideband ('U' or 'L') of the IF itself. 
* 6. Null value or omission of 'Phase-cal freq spacing' indicates no phase-cal present. 
 * 
 def VLBA/X;<br>* T_FPhysical Pol Total Net Phase-cal P-cal base
   ID Name LO SB freq spacing freq<br>if_def= &IF_XR1 : AN : R : 7600 MHz : U : 1 MHz : 0 Hz ;<br>if_def= &IF_XR2 : BN : R : 9600 MHz : L : 1 MHz : 0 Hz ;
 if_def= &IF_XR1 : AN : R : 7600 MHz : U : 1 MHz : 0 Hz ; 
 if_def= &IF_XR2 : BN : R : 9600 MHz : L : 1 MHz : 0 Hz ; 
if def= &IF_XL1 : CN : L : 7600 MHz : U : 1 MHz : 0 Hz ;
if def= &IF XL2 : DN : L : 9600 MHz : L : 1 MHz : 0 Hz ;
 enddef:\star def VLBA/S; 
                  % Physical Pol Total Net<br>ID LO SB
            TD ID IO SB<br>IF_SR : AE : R : 2900 MHz : L ;<br>IF_SL : BE : L : 2900 MHz : L ;
 if_def= &IF_SR : AE : R : 2900 MHz : L ; *no phase-cal 
 if_def= &IF_SL : BE : L : 2900 MHz : L ; *no phase-cal 
  enddef; 
 * 
  def CDP/SX_WIDE; 
  * IF Physical Pol Total Net Phase-cal 
 * ID ID : LO SB freq spacing 
 if_def= &IF_XR : 1A : R : 8080 MHz : U : 1 MHz ; 
    if_def= &IF_SR : 2A : L : 2020 MHz : U : 1 MHz ; 
  enddef; 
* 
*---------------------------------------------------------------------------------------------------- 
$PASS_ORDER; *pass order 
*---------------------------------------------------------------------------------------------------- 
* 
*Defines tape-pass ordering in Mark IIIA, Mark IV and VLBA systems 
* 
*Notes: 
* 1. Each tape pass is specified by a numeric headstack-position reference (defined by the selected $HEADPOS def) 
* plus an alphabetic subpass identifier (defined by selected $TRACKS def). 
* 2. First pass is assumed to be in forward direction. 
* 
 def VLBA/32; *32-tracks recording simultaneously
```
 \* F R F R F R F R F R F R F R pass\_order = 1A : 2A : 3A : 4A : 5A : 6A : 7A : 8A : 9A : 10A : 11A : 12A : 13A : 14A ;  $enddef;$  $\star$  def VLBA/16; \*16-tracks recording simultaneously (2 subpasses/headstack-pos) \* F R F R F R F R F R F R F R F R F R F R F R F R F R F R pass\_order =1A:2A:1B:2B:3A:4A:3B:4B:5A:6A:5B:6B:7A:8A:7B:8B:9A:10A:9B:10B:11A:12A:11B:12B:13A:14A:13B:14B;  $enddef$  \* def VLBA/8;  $\star$ 8 tracks recording simultaneously (4 subpasses/headstack-pos) \* F R F R F R F R F R F R F R F R F R F R F R F R F R F R pass\_order=1A:2A:1B:2B:1C: 2C:1D: 2D:3A: 4A:3B: 4B: 3C: 4C: 3D: 4D: 5A: 6A: 5B: 6B: 5C: 6C: 5D: 6D: 7A: 8A: 7B: 8B: 7C:8C:7D:8D:9A:10A:9B:10B:9C:10C:9D:10D:11A:12A:11B:12B:11C:12C:11D:12D:13A:14A:13B:14B:13C:14C:13D:14D; enddef;  $\star$ def MARK4/64;  $*64$ -tracks recording simultaneously \* F R F R F R pass\_order = 1A : 2A : 3A : 4A : 5A : 6A ; enddef;  $\star$ def  $S2/4$ ;  $*4$  groups of 4 cassettes each grp grp grp S2 group order =  $0 : 1 : 2 : 3$  ; enddef; \* \*---------------------------------------------------------------------------------------------------- **\$PHASE\_CAL\_DETECT; \*phase-cal-detection parameters**  \*---------------------------------------------------------------------------------------------------- \* \*Notes: \* 1. The pcal ID is linked to the selected \$FREQ 'def' to define the details of the phase-cal in each frequency channel. \* 2. Phase-cal detection will be done on the set of specified 'tone#'s, which are listed in order of preference in case more tones are specified than can be detected. The tones are numbered positively from the low (DC) edge of the BBC output band, with tone number '1' being the first tone \*above\* DC. Tones may also be specified as negative numbers corresponding to their position from the bandedge, with tone number '-1' being the first tone \* \*below\* bandedge. A tone number of '0' specifies state counting, rather than phase-cal detection, should take place.  $\star$  def STANDARD; \* pcal\_ID tone# tone# \*detect lowest and highest frequency tones in band<br>\*detect lowest-frequency tone in band phase\_cal\_detect =  $\frac{208B}{CAL}$  : 1 : -1 ;<br>phase\_cal\_detect =  $\frac{608B}{CAL}$  : 1 ; -1 ; enddef;  $* - - -$ \*---------------------------------------------------------------------------------------------------- **\$PROCEDURES; \*procedure parameters**  \*---------------------------------------------------------------------------------------------------- \* def STANDARD1; \*Required procedures  $\text{tape change} = 420 \text{ sec};$ headstack\_motion =  $6 \sec$ ;<br>new source command =  $5 \sec$ ; new source command = new tape setup = 20 sec; \*Optional procedures setup always = on : 20 sec; parity check = on : 70 sec; tape prepass = off: 600 sec; enddef; \* \*Calibration procedure timings def VLBA\_CAL; \* time procedure \* req'd name preob cal = on : 10 sec : preob; midob\_cal = on : 20 sec : midob;  $postob$  cal = on : 20 sec : postob; enddef; \* def STANDARD\_CAL; preob cal = on : 10 sec : preob; midob\_cal = on : 15 sec : midob;  $posto\bar{b}$  cal = off : 20 sec : postob; \*procedure not used; no time will be allocated enddef;  $\star$ def SX2C;<br>procedure\_name\_prefix = SX2C; \*prescribes use of standard library of procedures SX2C enddef;  $\star$ \*----------------------------------------------------------------------------------------------------

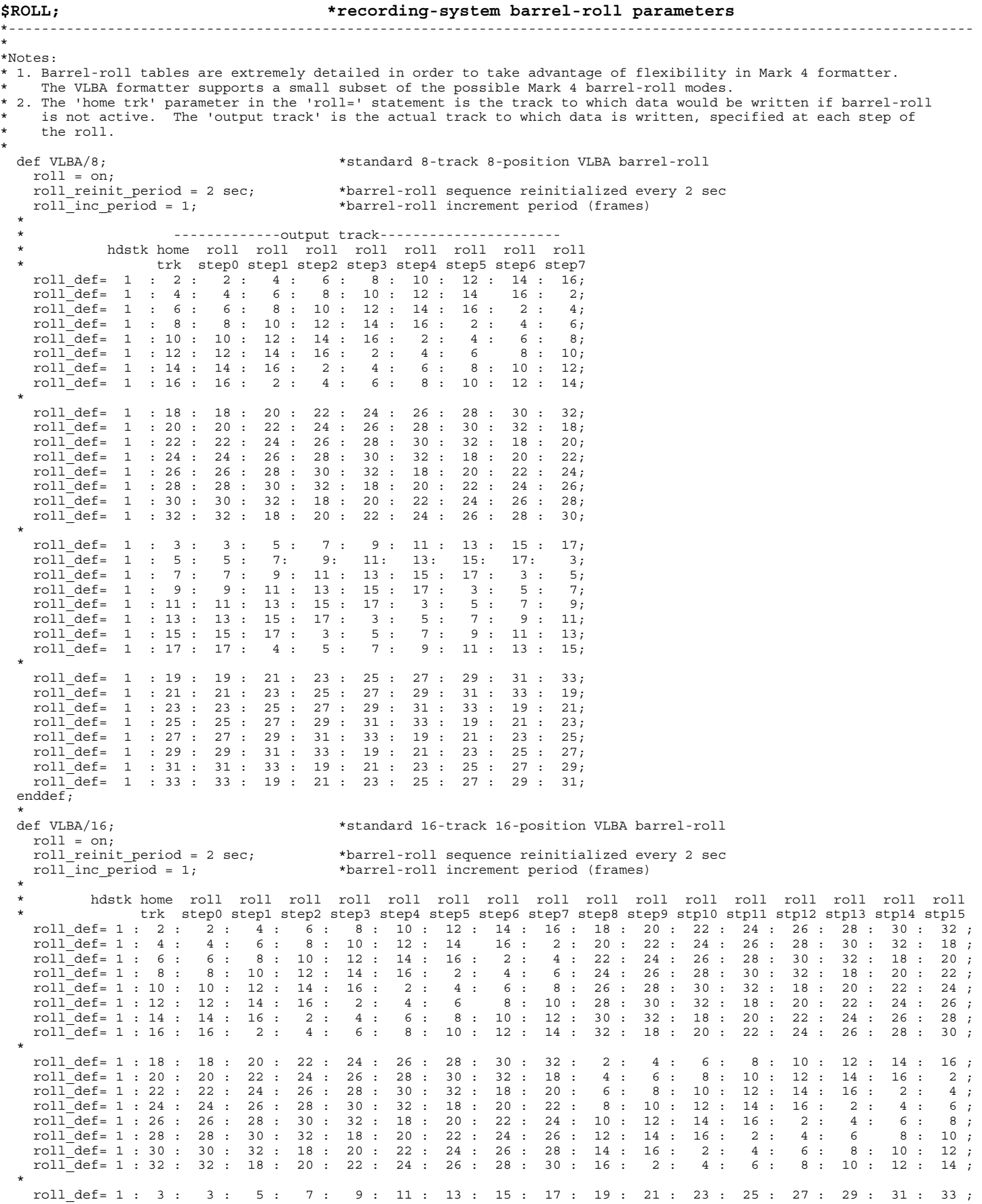

```
 roll_def= 1 : 5 : 5 : 7 : 9 : 11 : 13 : 15 17 : 3 : 21 : 23 : 25 : 27 : 29 : 31 : 33 : 19 ; 
 roll_def= 1 : 7 : 7 : 9 : 11 : 13 : 15 : 17 : 3 : 5 : 23 : 25 : 27 : 29 : 31 : 33 : 19 : 21 ; 
 roll_def= 1 : 9 : 9 : 11 : 13 : 15 : 17 : 3 : 5 : 7 : 25 : 27 : 29 : 31 : 33 : 19 : 21 : 23 ; 
     roll_def= 1 : 11 : 11 : 13 : 15 : 17 : 3 : 5 : 7 : 9 : 27 : 29 : 31 : 33 : 19 : 21 : 23 : 25 ; 
    roll\overline{d}ef= 1 : 13 : 13 : 15 : 17 : 3 : 5 : 7 : 9 : 11 : 29 : 31 : 33 : 19 : 21 : 23 : 25 : 27 ; 29 ; 201\overline{d}ef= 1 : 15 : 15 : 17 : 3 : 5 : 7 : 9 : 11 : 13 : 31 : 33 : 19 : 21 : 23 : 25 : 27 : 29 ; roll_def= 1 : 15 : 15 : 17 : 3 : 5 : 7 : 9 : 11 : 13 : 31 : 33 : 19 : 21 : 23 : 25 : 27 : 29 ; 
    r=0.1 def= 1 : 17 : 17 : 3 : 5 : 7 : 9 : 11 : 13 : 15 : 33 : 19 : 21 : 23 : 25 : 27 : 29 : 31 ;\star roll_def= 1 : 19 : 19 : 21 : 23 : 25 : 27 : 29 : 31 : 33 : 3 : 5 : 7 : 9 : 11 : 13 : 15 : 17 ; 
 roll_def= 1 : 21 : 21 : 23 : 25 : 27 : 29 : 31 : 33 : 19 : 5 : 7 : 9 : 11 : 13 : 15 : 17 : 3 ; 
    \begin{array}{l} \mbox{roll\_def= 1 : 19 : 19 : 21 : 23 : 25 : 27 : 29 : 31 : 33 : 19 : 5 : 7 : 9 : 11 : 13 : 15 : 17 : 3 \; ; \\ \mbox{roll\_def= 1 : 23 : 23 : 25 : 27 : 29 : 31 : 33 : 19 : 21 : 7 : 9 : 11 : 13 : 15 : 17 : 3 : 5 \; ; \\ \mbox{roll\_def= 1 : 25 : 27 : 29 : 31 : 33 : 19 : 21 : 7 : 9 : 11 : 13 :roll\overline{def} = 1 : 25 : 25 : 27 : 29 : 31 : 33 : 19 : 21 : 23 : 9 : 11 : 13 : 15 : 17 : 3 : 5 : 7 ; 10!\overline{def} = 1 : 27 : 27 : 29 : 31 : 33 : 19 : 21 : 23 : 25 : 11 : 13 : 15 : 17 : 3 : 5 : 7 : 9 ; roll_def= 1 : 27 : 27 : 29 : 31 : 33 : 19 : 21 : 23 : 25 : 11 : 13 : 15 : 17 : 3 : 5 : 7 : 9 ; 
 roll_def= 1 : 29 : 29 : 31 : 33 : 19 : 21 : 23 : 25 : 27 : 13 : 15 : 17 : 3 : 5 : 7 9 : 11 ; 
 roll_def= 1 : 31 : 31 : 33 : 19 : 21 : 23 : 25 : 27 : 29 : 15 : 17 : 3 : 5 : 7 : 9 : 11 : 13 ; 
   roll_def= 1 : 29 : 29 : 31 : 33 : 19 : 21 : 23 : 25 : 27 : 29 : 15 : 17 : 3 : 5 : 7 : 9 : 11 : 13 ;<br>roll_def= 1 : 31 : 33 : 19 : 21 : 23 : 25 : 27 : 29 : 15 : 17 : 3 : 5 : 7 : 9 : 11 : 13 ;<br>roll def= 1 : 33 : 33 : 19 : 21 
 * 
  enddef; 
* 
   def ROLL_OFF; 
    roll = off; enddef; 
* 
*---------------------------------------------------------------------------------------------------- 
$SCHEDULING_PARAMS; *Scheduling parameters 
*---------------------------------------------------------------------------------------------------- 
* 
*Note: This is an example of a literal block. In the future, normal VEX statements may be defined in this section. 
* 
  def SKED1; 
    start literal();
       sched_program = SKED:Rev_950715 
       *time control 
       default_scan_length = 196 sec 
      lookahead = 20 sec
       min_scan_length = 60 sec 
      min<sub>i</sub>mum between scans = 0 sec modular_scan_length = 10 sec 
\star *user interface 
       max_display_width_col = 79 
       confirm = on 
       mutual_vis = subnet 
      low SNR reject = auto
      *user control values 
       variable_scan_length = on 
      min sun angle = 15 deg;
      tape usage sync = on
       sked_optimize = sky_coverage 
      window = 1 hr
      maximize_num_obs = on 
      minimize_idle = on 
     minimizeslew = on
    end literal();
 endde\overline{f}:*
* 
*---------------------------------------------------------------------------------------------------- 
$SEFD; *SEFD parameters 
*---------------------------------------------------------------------------------------------------- 
* 
*Note: This information is used only for auto-scheduling purposes so that the length of observations can be tied to 
      an expected observation SNR based on antenna SEFD's and source models (see $SEFD and $SOURCE blocks).
* 
  def EF; 
   sefd_model = Shaffer; *defines model be used 
 * IF ID SEFD Model parameters 
 sefd = &IF_XR1 : 100 Jy : 1.0 : 0.954 : 0.0464; 
 sefd = &IF_XR2 : 110 Jy : 1.0 : 0.974 : 0.0263; 
 sefd = &IF_XL1 : 120 Jy : 1.0 : 0.573 : 0.0470; 
 sefd = &IF_XL2 : 130 Jy : 1.0 : 0.549 : 0.0470; 
   enddef; 
\star def VLBA-FD; 
   sefd_model = Shaffer;<br>IF ID SEFD Model parameters
                                Model parameters
 sefd = &IF_XR1 : 750 Jy : 1.0 : 0.954 : 0.0464; 
 sefd = &IF_XR2 : 760 Jy : 1.0 : 0.974 : 0.0263; 
 sefd = &IF_XL1 : 750 Jy : 1.0 : 0.573 : 0.0470; 
 sefd = &IF_XL2 : 750 Jy : 1.0 : 0.549 : 0.0470; 
   enddef; 
\star
```

```
 def HS; 
    ref <external_file>:$SEFD = HS; 
   enddef; 
\star def JB; 
    ref <external_file>:$SEFD = JB; 
   enddef; 
* 
*---------------------------------------------------------------------------------------------------- 
$SITE; *site parameters 
*---------------------------------------------------------------------------------------------------- 
   def EFLSBERG; 
    site_type=fixed; 
   site_name=EFLSBERG; *full station name<br>site_ID=EF; *standard 2-char i
                      *standard 2-char identifier<br>x y z
\star x \qquad \qquad \qquad \qquad \qquad \qquad \qquad \qquad \qquad \qquad \qquad \qquad \qquad \qquad \qquad \qquad \qquad \qquad \qquad \qquad \qquad \qquad \qquad \qquad \qquad \qquad \qquad \qquad \qquad \qquad \qquad \qquad \qquad \qquad \qquad \qquad \qquadsite position = 123456.4 m: 5432112.6 m: 563675.2 m;
     site_position_epoch = 1994y1d; site_position_ref = GLB914F1; 
    site velocity = 0.17 cm/yr: 0.025 cm/yr: 0.12 cm/yr;
     horizon_map_az=0 deg:20:55:60:70:85:100:105:115:220:230:245:270:280:300:305:330:345:360; 
     horizon_map_el= 5 deg: 3: 6: 7: 5: 6: 5: 4: 3: 4: 3: 5: 4: 3: 4: 5: 6: 5; 
    zen atmos=7 nsec;
     ocean_load_vert = 3 cm: 90 deg; 
     ocean_load_horiz =0.5 cm: 52 deg; 
     occupation_code=a478; 
   enddef; 
\star def VLBA-FD; 
    ref <external_file>:$SITE = VLBA-FD; 
   enddef; 
\star def HAYSTACK; 
    ref <external_file>:$SITE = HAYSTACK; 
   enddef; 
\star def JODRELL_MK2; 
    ref <external_file>:$SITE = JODRELL_MK2; 
   enddef; 
* 
def VSOP;<br>
\starsatellite
    site_type = earth_orbit; 
     site_name = SAT1; 
    site ID=VS;
    inclination = 1.06 deg;eccentricity = 0.0003\overline{1}3;
    arg perigee = 67.3883 deg;
    ascending node = 43.9513 deg;
    mean anomaly = 297.168289 deg;
    semi-major axis = 42166.129 km;
    mean \text{motion} = 0.; *rev/sidereal-day
   orbit\_epoch = 1995y44d7h:
  enddef; 
* 
*---------------------------------------------------------------------------------------------------- 
$SOURCE; *source parameters 
*---------------------------------------------------------------------------------------------------- 
 * 
  def HD123456;<br>source type = star : calibrator;
                                                 *source type may be declared as 'dummy' if for pointing purposes only
     source name = HD123456; IAU name = 0102-0304;
     ra=01h\overline{0}2m03.456s; dec = -03\overline{d}04'04.567''; ref_coord_frame = J2000; source_position_ref = GLB923Z;
ra rate = 1.e-2 asec/yr; dec rate = -1.e-3 asec/yr; source position epoch = 1995y;
 * comp# Band Flux MajAxis Ratio PA Raofst DECofst 
 * ID 
source model = 1 : 8X : 1.10 Jy : 20 asec : 1.0 : 0 deg : 0 asec : 0 asec ;
source model = 1 : 8S : 2.40 Jy : .22 asec : 1.5 : 5 deg : 0 asec : 0 asec ;
      *Note: Source model is for scheduling purposes only; 'freq band' is 'link' to the selected $FREQ def. 
   enddef; 
 * 
   def 3C123; 
    source type = star : target;ref <external file>:$SOWRCE = 3C123; enddef; 
* 
   def SAT1; 
    source type = earth satellite;
    source_name = SAT1;inclination = 1.06 deg;eccentricity = 0.000313;arg perigee = 67.3883 deg;
    ascending node = 43.9513 deg;
```
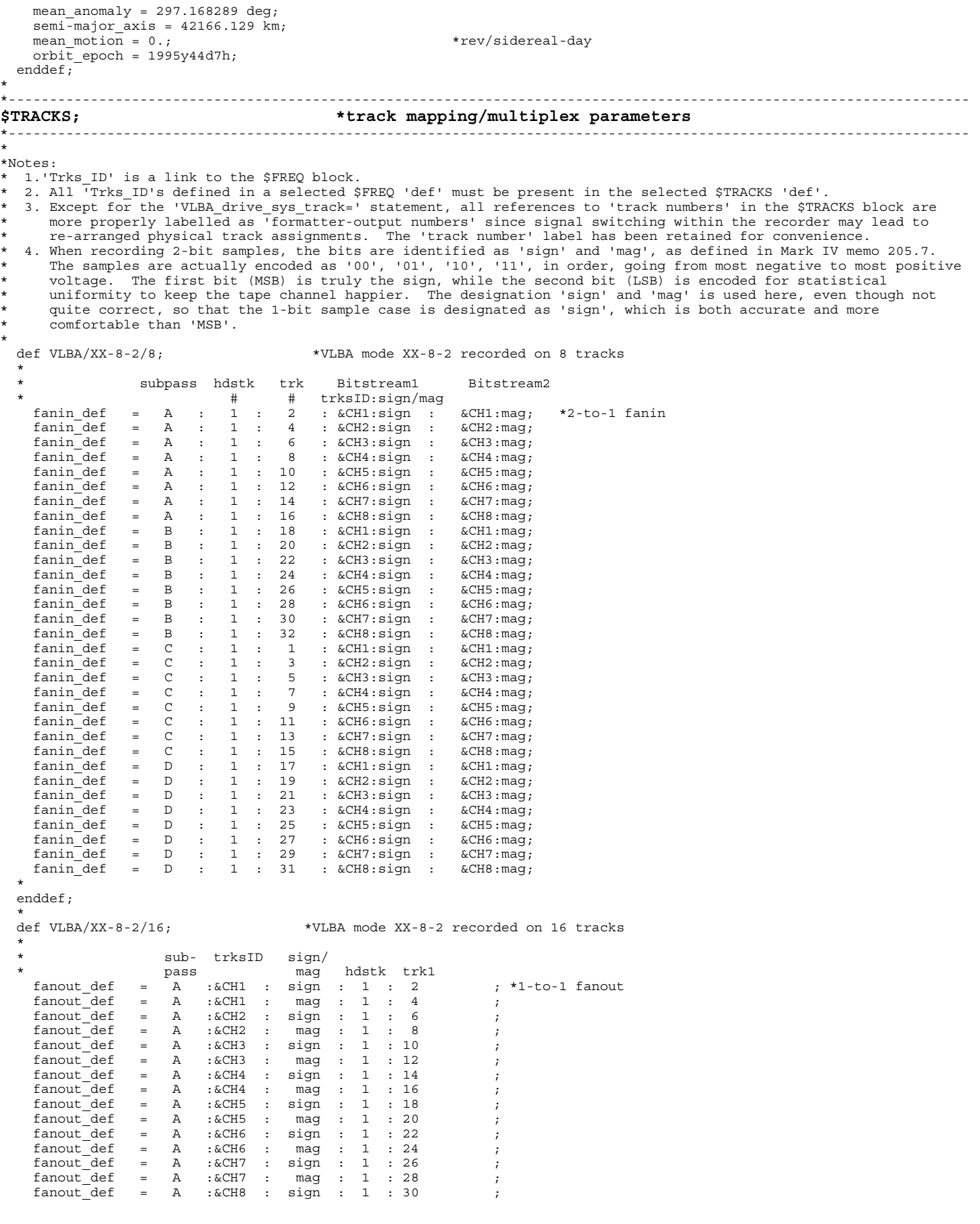

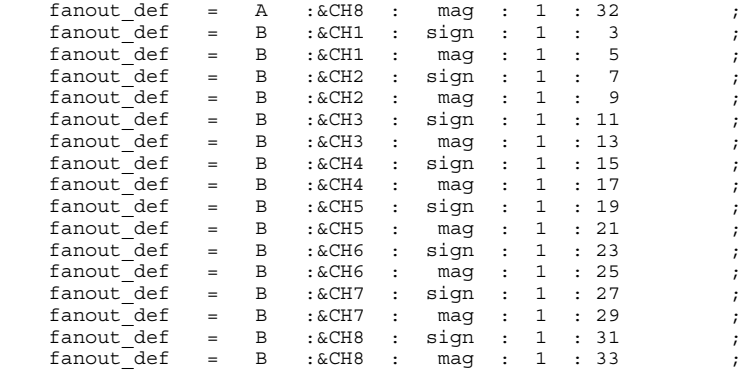

\*

enddef;

\*

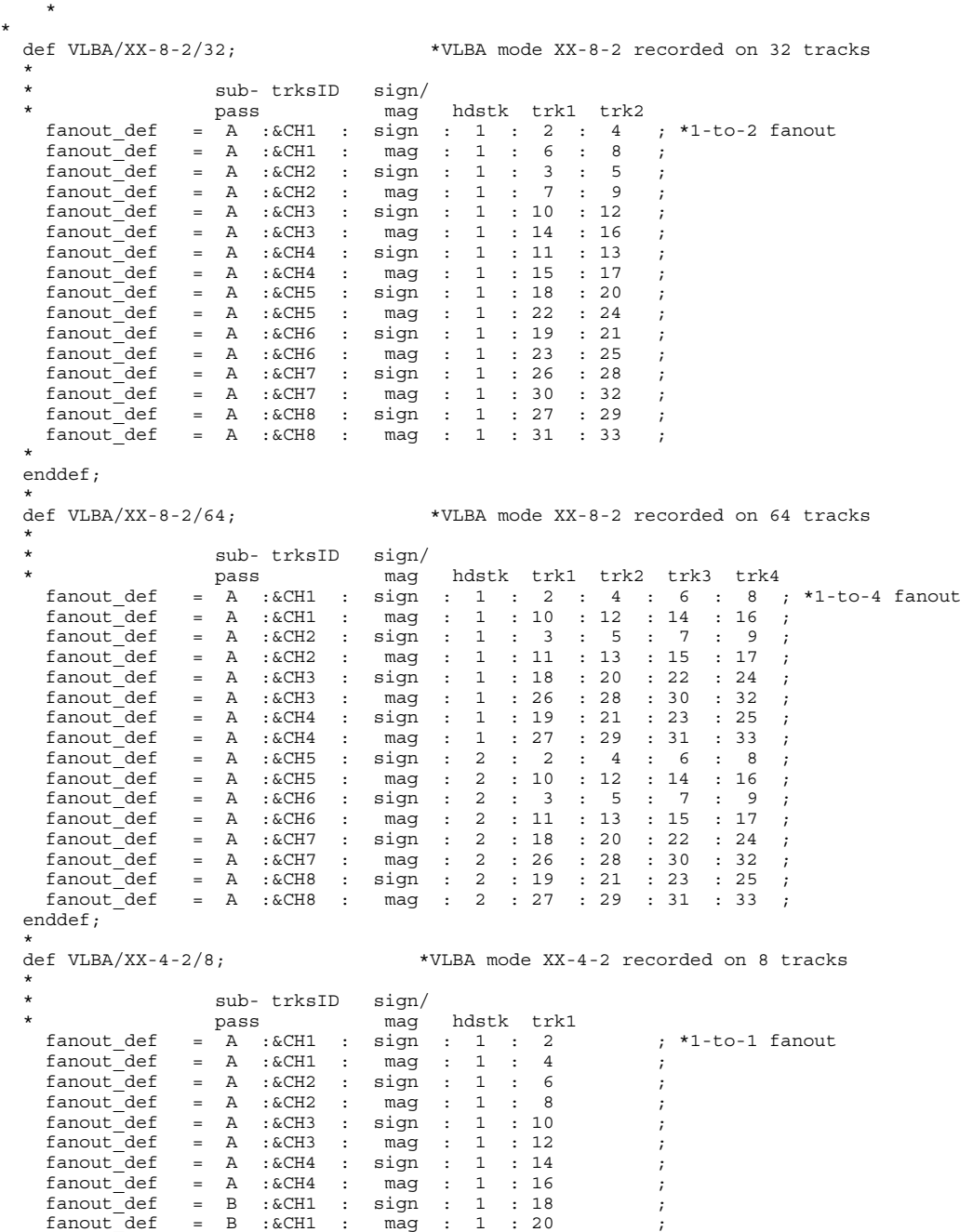

 $\text{fanout def}$  = B :&CH2 : sign : 1 : 22 ;

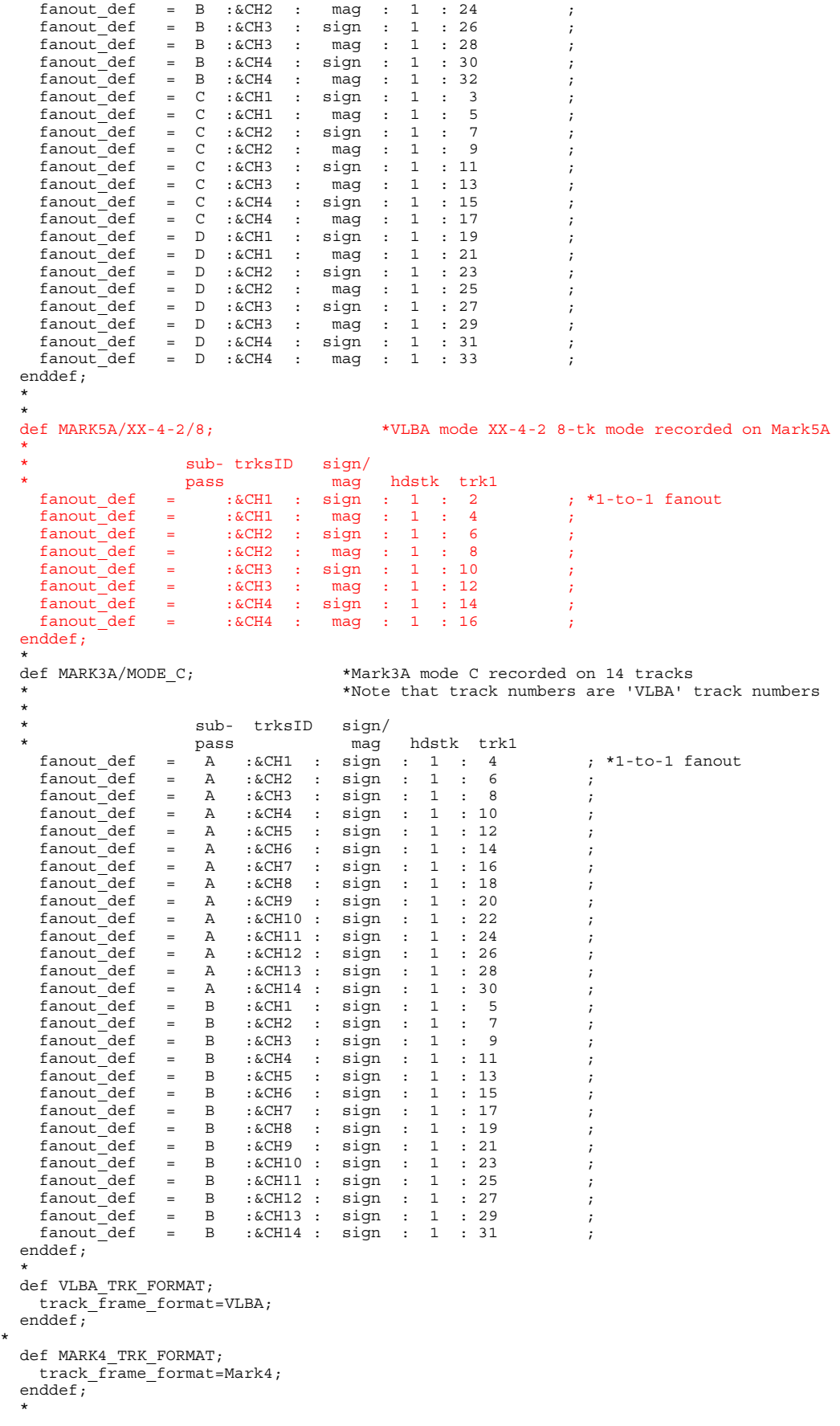

```
 def MARK3A_TRK_FORMAT; 
   track frame format=Mark3A;
 enddef;
\star def DATA_MODULATION_ON; 
   data<sub>modulation</sub> = on;
  enddef; 
\star def XTRK_PARITY/8; 
 *Note: The 'VLBA_frmtr_sys_trk=' parameter defines the data to be placed on one of the four available 'system' 
 * tracks (tracks 0,1,34,35) on the VLBA recording system. The formatter allows several options as 
    * illustrated in the following examples. 
    * 
                     % output frst_trk #trks<br>trk covered
 * trk covered 
VLBA frmtr sys trk = 0 : xtrk parity : 2 : 8; *xtrk parity covering tracks 2-9 written to formatter track 0
VLBA frmtr sys trk = 1 : xtrk parity : 10 : 8; *xtrk parity covering tracks 10-17 written to formatter track 1
VLBA frmtr sys trk =34 : xtrk parity : 18 : 8; *xtrk parity covering tracks 18-25 written to formatter track 34
VLBA frmtr sys trk =35 : xtrk parity : 26 : 8; *xtrk parity covering tracks 26-33 written to formatter track 35
 enddef\overline{\cdot} * 
  def FRMTR_TK7_TO_SYSTRK0; 
    VLBA_frmtr_sys_trk = 0 : duplicate : 7 ; *duplicate (pre-barrel-rolled) formatter track 7 to system track 0 
  enddef; 
\star def TRNSPRT_TK23_TO_SYSTRK33; 
                       output source
  * trk trk<br>VLBA_trnsprt_sys_trk = 33 : 23 ;
                                         *duplicate VLBA recorder track 23 to system track 33.
 enddef\overline{f}\star def S2/128-4-2; 
   S2\_recording\_mode = 32x4-2 ;
   S2<sup>-</sup>data source = Mk4 formatter : &BBCa : &BBCb ; *data from Mark IV formatter phase-cal output port
  enddef;
```